# **ame betsul**

- 1. ame betsul
- 2. ame betsul :limite de saque betnacional
- 3. ame betsul :bet77 oi

### **ame betsul**

#### Resumo:

**ame betsul : Faça parte da jornada vitoriosa em mka.arq.br! Registre-se hoje e ganhe um bônus especial para impulsionar sua sorte!**  contente:

### **ame betsul**

No Brasil, as casas de apostas estão cada vez mais populares, e com a crescente demanda por métodos de pagamento seguros e convenientes, as casas de apostas que aceitam PicPay estão se destacando.

- 1. Bet365: A Bet365 é uma das casas de apostas mais populares no mundo e no Brasil. Ela oferece uma ampla variedade de esportes para apostas, além de um bônus de boas-vindas generoso. E agora, eles aceitam PicPay como forma de depósito.
- 2. Betano: A Betano é outra casa de apostas popular no Brasil que aceita PicPay. Ela oferece uma variedade de esportes para apostas, incluindo futebol, basquete e tênis. E com PicPay, você pode facilmente depositar fundos em ame betsul ame betsul conta.
- 3. Rivalo: A Rivalo é uma casa de apostas relativamente nova no Brasil, mas ela está crescendo rapidamente em ame betsul popularidade. Ela oferece uma ampla variedade de esportes para apostas, além de um bônus de boas-vindas generoso. E como é de se esperar, eles também aceitam PicPay como forma de depósito.

Em resumo, se você está procurando uma casa de apostas que aceite PicPay no Brasil, as três melhores opções são Bet365, Betano e Rivalo. Cada uma delas oferece uma variedade de esportes para apostas, além de bônus de boas-vindas generosos. Então, tente ame betsul sorte hoje mesmo e aproveite ao máximo ame betsul experiência de apostas online com PicPay!

### **ame betsul**

No mundo dos jogos de azar online, a Betsul está se destacando por fornecer uma plataforma emocionante e facilitadora para que os jogadores aproveitem ao máximo. Através do aplicativo digital AME, os usuários podem acessar o site e jogar nos jogos de ame betsul preferência com maior conveniência e confiança. Com a presença do selo RA 1000, o site garante segurança ao realizar suas apostas online. Neste artigo, vamos discutir como realizar apostas pela Betsul, ganhar bônus e as promoções disponíveis e seu tempo limite. Além disso, daremos detalhes sobre like como solicitar um saque.

#### **ame betsul**

Muito mais que um simples site de apostas, a Betsul está sempre à frente dos jogadores. Com uma variedade de esportes disponíveis para apostas diferente de {nn}, um time vitorioso aguarda você da Copa do Mundo aos jogos brasileiros. Se o futebol não for ame betsul vertente préferida, há uma seleção alargada de{nn}como tennis, basquetebol e basquetebol, criando verdadeiros desafios para você ilustrar mais sobre escolhas estratégias.

Além disso, se você está procurando um clima cinematográfico divertido, temos algumas surpresas para você. Oferecemos aos jogadores a oportunidade de apostas no nosso casino online como blackjack, jogo de baccara e diferentes opções de roleta.

### **Como fazer apostas e abrir uma conta na Betsul**

Em primeiro lugar, é fundamental escolher seu método preferencial para abrir uma conta, que melhor aloca combina suas preferências em ame betsul seu cotidiano. Como boa notícia, abrir uma conta é extremamente simples e muito pouco tempo. Siga nossos passos mentor registo rápidos e começe a aproveitar:

- 1. Acesse o nosso site e pressione "Inscreva-se";
- 2. Informe seu nome, endereço de e-mail e preferências de comunicação;

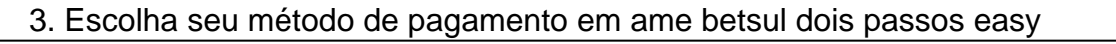

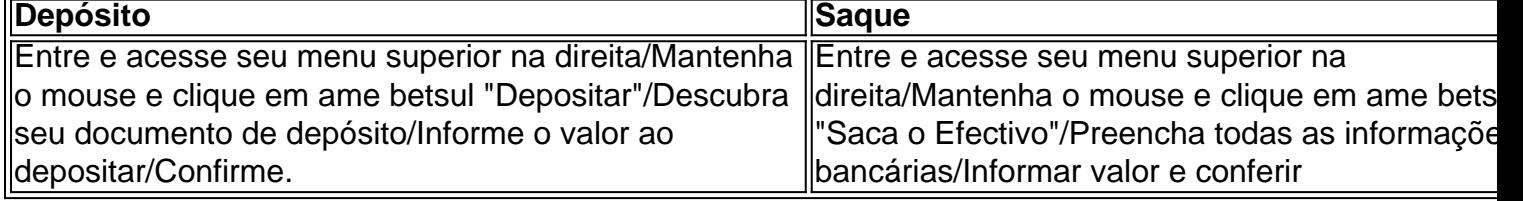

### **Reveja nossos termin...**

 $\blacksquare$ 

# **ame betsul :limite de saque betnacional**

O spread A +7 é muito comumente visto na NFL devido à pontuação de um touchdown e um ponto extra bem-sucedido. Se o spread for definido em ame betsul + 7,o underdog deve ganhar o jogo ou perder por menos de sete pontos para ganhar a vitória. capa capaPara o favorito cobrir, eles devem ganhar por mais de sete. pontos.

A """Super Super HeinzA aposta exige que o apostador escolha 7 seleções, o que resulta em ame betsul um total de 120 apostas no total dentro deste tipo de aposta. As 120 aposta dentro de um Super Heinz são as seguintes: 21 duplas, 35 triplas, 35% acumuladores quatro vezes, 21 acumulador cinco vezes, 7 acumuladoras seis vezes e 1 sete vezes. acumulador.

No mundo dos jogos e das apostas, é importante conhecer as melhores casas de probabilidade a disponíveis no mercado. Uma delas Éa

Casa de Apostas Betsul

, uma plataforma confiável e segura para realizar suas apostas esportiva.

O que é a Casa de Apostas Betsul?

A Casa de apostas Betsul é uma empresa brasileira especializada em ame betsul oferecer aos seus clientes, oportunidade para realizar apostações esportiva. Em diversos eventos esportivonacionais e internacionais! Com ame betsul interface intuitivae fácil De usar;a plataforma foi ideal par quem deseja se aventurar no mundo das probabilidadem desportiva ".

# **ame betsul :bet77 oi**

### **Muita atenção à possível imposição de tarifas sobre veículos elétricos chineses**

A Comissão Europeia está investigando a possibilidade de impor tarifas adicionais sobre as importações de veículos elétricos (VEs) fabricados na China, sob a alegação de subsídios governamentais.

### **Protecionismo pode minar competitividade a longo prazo**

Embora tarifas adicionais possam oferecer proteção temporária às montadoras europeias, elas acabarão por minar ame betsul competitividade no mercado global a longo prazo.

#### **Livre concorrência é chave para prosperidade**

Antes de discutirmos as possíveis novas tarifas sobre os veículos elétricos da China, é útil relembrar as conclusões do livro "Prosperidade Através da Concorrência", de Ludwig Erhard. Ele enfatizou a importância da livre concorrência como força motriz para o crescimento econômico e a prosperidade.

### **Tarifas não aumentam competitividade**

Tanto as comunidades empresariais da China quanto da Alemanha concordam que tarifas não são o caminho para aumentar a competitividade. Algumas autoridades e montadoras alemãs se opuseram à escolha de impor novas tarifas sobre os veículos elétricos da China.

### **Ascensão da China no setor de veículos elétricos**

O sucesso da China no setor de veículos elétricos é uma prova do poder da competição. Isto é uma história de sucesso liderada pela concorrência no maior mercado automobilístico do mundo.

### **Repercussões potenciais de tarifas sobre veículos elétricos chineses**

No curto prazo, tarifas protecionistas podem causar uma queda temporária na demanda europeia por veículos elétricos chineses. No entanto, este cenário não significará a exclusão dos veículos elétricos chineses do mercado da UE, dada ame betsul elevada competitividade.

### **Tarifas não fortalecerão competitividade das montadoras europeias**

Tais tarifas poderiam prejudicar a iniciativa dos fabricantes europeus de investir ame betsul avanços tecnológicos e medidas de redução de custos, comprometendo ame betsul capacidade de competir eficazmente na cena mundial.

### **Perspectiva do consumidor é fundamental**

Os consumidores estão ame betsul busca de produtos de qualidade oferecidos a preços competitivos. O aumento das tarifas significaria o aumento dos preços dos VE chineses para os consumidores.

### **Colaboração é a chave para prosperidade nas tecnologias verdes**

Tanto a China quanto a União Europeia estão empenhadas ame betsul acelerar a transformação verde e ame betsul combater ativamente as alterações climáticas. Devemos reforçar a

cooperação ame betsul indústrias verdes, manter mercados abertos uns para os outros e aprofundar resultados mutuamente benéficos.

Author: mka.arq.br Subject: ame betsul Keywords: ame betsul Update: 2024/8/7 14:53:31